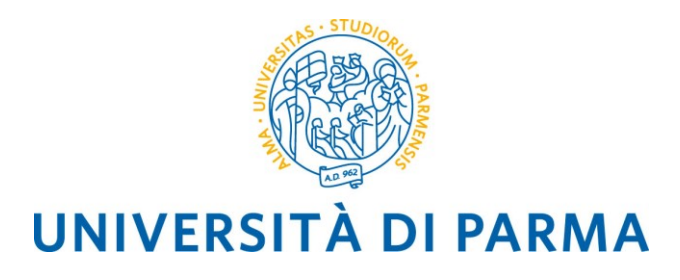

# DIPARTIMENTO DI SCIENZE DEGLI ALIMENTI E DEL FARMACO

Corso di laurea in Scienze Gastronomiche

# **TITOLO**

# **TITOLO in INGLESE**

**Tutor Accademico: Tirocinante:** Prof. XXXXXXXXXXX XXXXXXXXXXX

**Tutor Aziendale:** XXXXXXXXXXXXXXXXX

Anno Accademico XXXX-XXXX

\_\_\_\_\_\_\_\_\_\_\_\_\_\_\_\_\_\_\_\_\_\_\_\_\_\_\_\_\_\_\_\_\_\_\_\_\_

# **Formato:**

L'Elaborato di Tirocinio deve essere redatto con carattere 12, interlinea 1,5, bordo su ogni lato della pagina 2,5 cm. Le pagine, ad eccezione del frontespizio, devono essere numerate in modo progressivo.

# **Contenuti e struttura:**

L'Elaborato di Tirocinio in forma di relazione riporta l'attività svolta dallo studente durante lo svolgimento del tirocinio formativo, e deve contenere una discussione critica dei dati raccolti. L'Elaborato di Tirocinio è strutturato in capitoli, suddivisi in paragrafi ed eventualmente sottoparagrafi. Di norma, l'Elaborato ha inizio con un capitolo di "Introduzione" e si conclude con un capitolo di "Conclusioni" o "Discussione finale". La struttura interna deve essere definita dal laureando in accordo con il Tutor Accademico.

# **Tabelle e Figure:**

Ciascuna tabella o figura riportata nel testo deve essere preceduta da una didascalia, numerata sequenzialmente, che ne descriva brevemente il contenuto, e seguita dall'indicazione della fonte da cui sono tratti i dati. Si riportano una figura e una tabella a mero titolo di esempio.

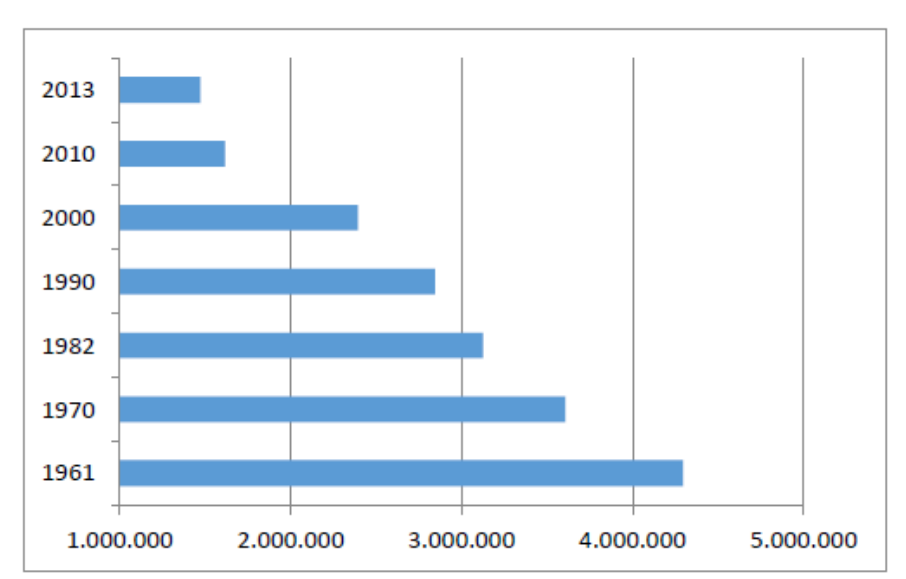

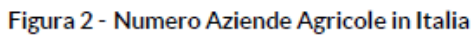

Fonte: Elaborazione RRN-ISMEA su dati Istat - Censimenti generali dell'agricoltura; La struttura delle aziende agricole (2015)

| <b>Prodotti</b>      | Vendita in azienda | Vendita fuori azienda |
|----------------------|--------------------|-----------------------|
| Prodotti vegetali    | 92.111             | 43.810                |
| Prodotti animali     | 29.319             | 8.842                 |
| Prodotti trasformati | 118.918            | 42.693                |
| Prodotti forestali   | 4.415              | 2.254                 |
| Tutti                | 210.625            | 89.668                |

Tabella 6 - Numero di imprese agricole che effettuano la vendita diretta

Fonte: Elaborazione RRN-ISMEA su dati Inea (2014) e Istat (2010)

### **Bibliografia:**

Le pubblicazioni nel testo devono essere citate nel modo seguente: (Adams, 2006) usando il cognome dell'autore nel caso di un unico autore, o (Adams e Brown, 2006) citando entrambi i cognomi nel caso di due autori, o (Adams et al., 2006), quando sono presenti tre o più autori. Tutte le citazioni devono essere raccolte in un elenco in ordine alfabetico, riportato tutte insieme al termine dell'Elaborato, secondo le seguenti modalità (sotto il corsivo si riporta un esempio):

#### Libri

*Cognome, iniziali (anno), Titolo del libro, Casa editrice, Luogo di pubblicazione.* Harrow, R. (2005), No Place to Hide, Simon & Schuster, New York, NY.

#### Capitoli di libro

*Cognome, iniziali (anno), "Titolo del capitolo", Cognome/i autore/i, Iniziali (Ed.), Titolo del libro, Casa editrice, Luogo di pubblicazione, pagine.*

Sforzi, F. (1987), "L'identificazione spaziale", in Becattini G. (Ed.), Mercato e forze locali: il distretto industriale, Il Mulino, Bologna, Calabrese, pp. 15-20.

#### Articoli su rivista scientifica

*Cognome, iniziali (anno), "Titolo dell'articolo", Nome della Rivista, volume (numero), pagine.* Capizzi, M.T., Ferguson, R. (2005), "Loyalty trends for the twenty-first century", Journal of Consumer Marketing, 22 (2), pp. 72-80.

#### Atti di convegno pubblicati

*Cognome, iniziali (anno), "Titolo dell'articolo", in Cognome/i autore/i, (Ed.), Titolo degli atti pubblicati che può includere luogo e data del convegno, Casa editrice, Luogo di pubblicazione, Numeri di pagina.*  Jakkilinki, R., Georgievski, M., Sharda, N. (2007), "Connecting destinations with an ontology-based etourism planner", in Information and communication technologies in tourism 2007 proceedings of the international conference in Ljubljana, Slovenia, 2007, Springer-Verlag, Vienna, pp. 12-32.

#### Atti di convegno non pubblicati

*Cognome, iniziali (anno), "Titolo dell'articolo", articolo presentato alla Nome della Conferenza, data della conferenza, luogo della conferenza, disponibile online: URL se disponibile gratuitamente su internet (ultima data di accesso).*

Aumueller, D. (2005), "Semantic authoring and retrieval within a wiki", articolo presentato alla European Semantic Web Conference (ESWC), 29 Maggio-1 Giugno, Heraklion, Creta, disponibile online:<http://dbs.uni-leipzig.de/file/aumueller05wiksar.pdf> (ultimo accesso 20 Febbraio 2007).

#### Working papers

*Cognome, iniziali (anno), "Titolo dell'articolo", working paper [numero se disponibile], Istituzione o Organizzazione, Luogo dell'Organizzazione, data.*

Moizer, P. (2003), "How published academic research can inform policy decisions: the case of mandatory rotation of audit appointments", working paper, Leeds University Business School, University of Leeds, Leeds, 28 Marzo.

#### Citazione da enciclopedia (senza nessun autore o editore)

*Titolo dell'Enciclopedia (anno) "Titolo della Voce", volume, edizione, Titolo dell'Enciclopedia, Casa editrice, Luogo di pubblicazione, pagine.*

Encyclopaedia Britannica (1926) "Psychology of culture contact", Vol. 1, 13th ed., Encyclopaedia Britannica, London and New York, NY, pp. 765-71.

#### Per articoli di giornale (con autore)

*Cognome, iniziali (anno), "Titolo dell'articolo", Giornale, data, pagina.* Smith, A. (2008), "Money for old rope", Daily News, 21 Gennaio, pp. 1, 3-4.

Per articoli di giornale (senza autore)

*Giornale (anno), "Titolo dell'articolo", data, pagina.* Daily News (2008), "Small change", 2 Febbraio, p. 7.

#### Per archivi o altre fonti non pubblicate

*Cognome, iniziali (anno), "Titolo del Documento", Lavoro non pubblicato, nome della collezione, record di inventario, nome dell'archivio, luogo dell'archivio.*

Litman, S. (1902), "Mechanism & Technique of Commerce", Lavoro non pubblicato, Simon Litman Papers, Serie 9/5/29 Box 3, University of Illinois Archives, Urbana-Champaign, IL.

#### Per fonti elettroniche

*Se disponibile online, è necessario fornire l'URL completo alla fine del riferimento, oltre alla data di accesso alla risorsa.*

Castle, B. (2005), "Introduction to web services for remote portlets", disponibile online: [http://www-](http://www-128.ibm.com/developerworks/library/ws-wsrp)[128.ibm.com/developerworks/library/ws-wsrp](http://www-128.ibm.com/developerworks/library/ws-wsrp) (ultimo accesso 12 Novembre 2007).

*Gli URL senza un autore o una data, dovrebbero essere inclusi all'interno del testo principale, come note a piè pagina (con un numero progressivo all'interno del testo, seguito dall'indirizzo URL completo alla fine del foglio), come in questo esempio*<sup>1</sup> *.*

### Per dati

*Cognome, iniziali (anno), Titolo della Banca dati, Nome della Istituzione depositaria del dato, disponibile online: URL.*

Campbell, A., Kahn, R.L. (1999), American National Election Study, 1948, ICPSR07218-v3, Interuniversity Consortium for Political and Social Research (distributore), disponibile online: <http://doi.org/10.3886/ICPSR07218.v3>

<sup>1</sup> <https://elly2020.saf.unipr.it/course/view.php?id=147>